# Implementation of the Adaptive Pure Pursuit Controller

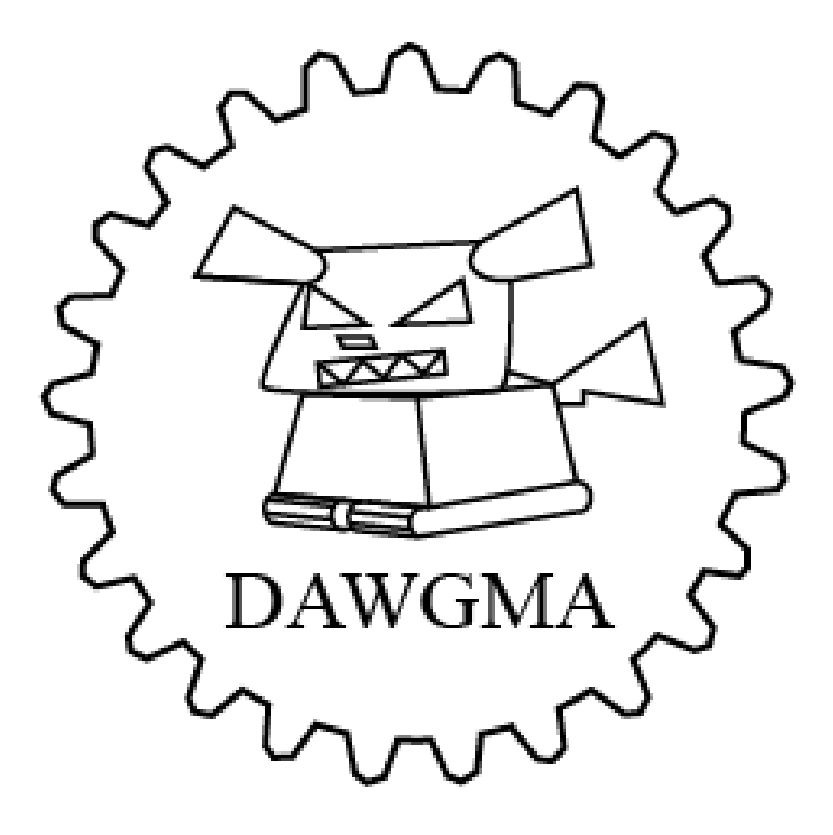

## Team 1712

## **Table Of Contents**

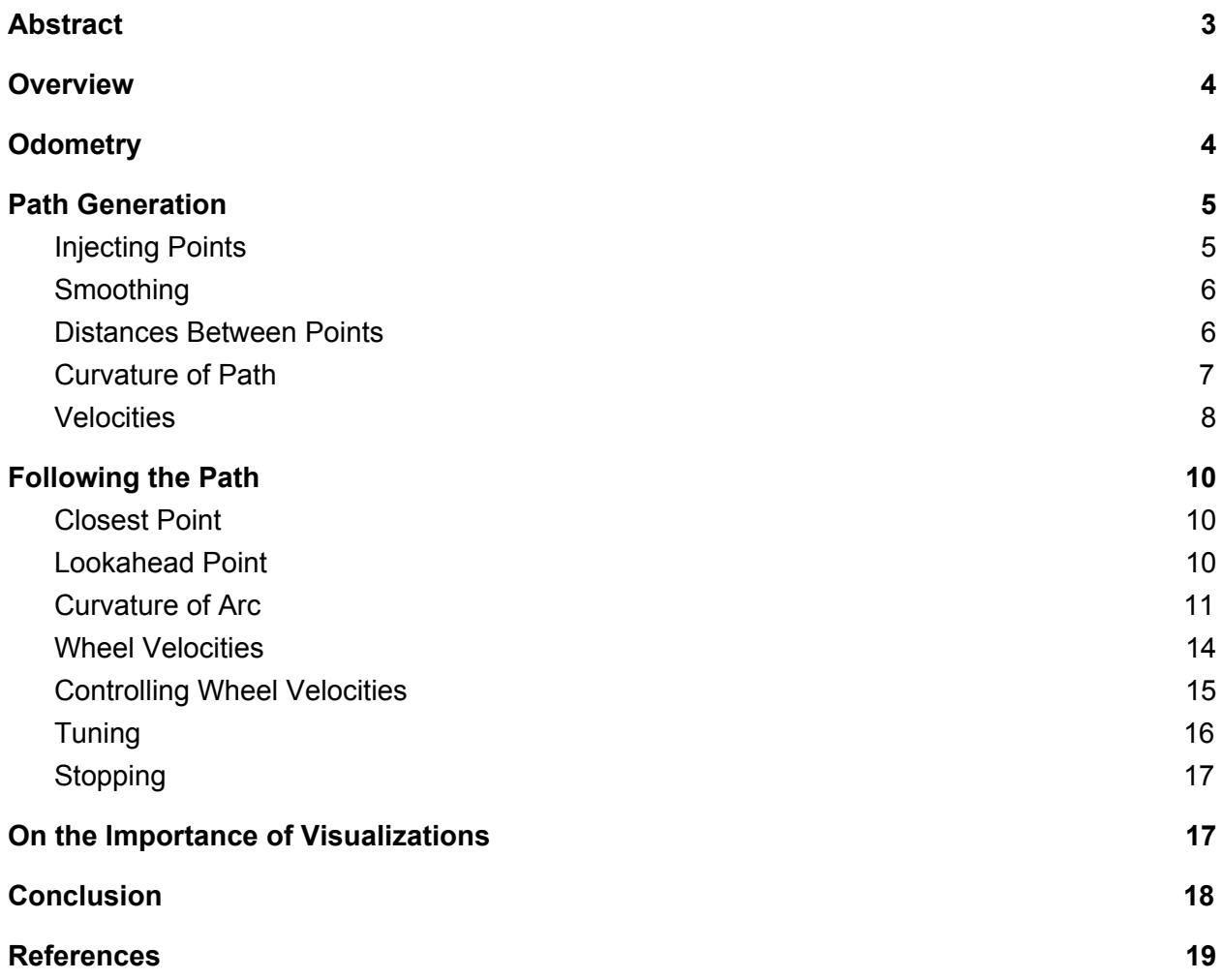

## <span id="page-2-0"></span>**Abstract**

The adaptive pure pursuit controller makes a robot follow a path quickly, smoothly, and accurately. Unlike motion profiling which gives target wheel velocities based on how much time has elapsed, pure pursuit gives targets velocities based on where the robot is in relation to the path it wants to follow. This makes it very robust: if the controller's parameters are poorly tuned, the robot starts in the wrong place, the carpet is bumpy, or even if it hits other robots, the robot will be able to correct itself to follow the path and get to the goal.

We would like to thank the authors at Carnegie Mellon University for the general overview of the algorithm, which can be found here:

[https://www.ri.cmu.edu/pub\\_files/pub3/coulter\\_r\\_craig\\_1992\\_1/coulter\\_r\\_craig\\_1992\\_1.pdf](https://www.ri.cmu.edu/pub_files/pub3/coulter_r_craig_1992_1/coulter_r_craig_1992_1.pdf) We highly suggest reading it as a supplement to this whitepaper.

## <span id="page-2-1"></span>**Overview**

The heart of the pure pursuit controller is directing the robot to travel along an arc from the current location to the goal point. This goal point is called the *lookahead point* and it is a point on the path that is the *lookahead distance* from the robot. As the robot moves along the path, it aims for the lookahead point, which moves down the path with the robot. In this way, the robot can be considered to "pursue" the lookahead point. This action is analogous to how a human driver looks at a point down the road and aims towards that point.

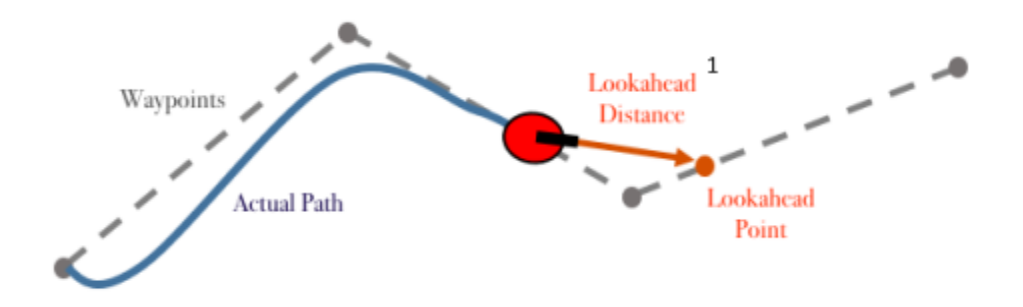

There are three parts to implementing the pure pursuit controller: odometry, generating the path, and following the path. Let's start with odometry.

<sup>1</sup> <https://www.mathworks.com/help/robotics/ug/pure-pursuit-controller.html>

## **Odometry**

Odometry is finding the robot's XY location. The simplest way of doing this is to use encoders attached to the drive wheels to measure how far the robot moved, and to use the gyro to measure in which direction. By repeating this math 50 times per second, the robot gets a fair approximation of its current location. The math is as follows:

```
distance = (change in left encoder value + change in right encoder value)/2
x location += distance * cosine(robot angle)
y location += distance * sine(robot angle)
```
This gives the location of the robot relative to its starting location, which by default is (0, 0). If you change the starting location to be the robot's starting location on the field, then the calculated location will be *field-centric* (relative to the field). When running paths one after another, using field-centric coordinates can reduce buildup of errors caused by the robot not stopping precisely<sup>2</sup>, as the robot will still know where it is on the field and can correct itself during the next path. Field-centric coordinates can also make drawing paths more intuitive.

You could also use other forms of odometry, such as vision or LIDAR (which are not discussed in this paper).

## <span id="page-3-0"></span>**Path Generation**

A path is a series of XY coordinates (called waypoints) which are created by first outlining a few waypoints for the robot to follow. The software then injects more waypoints into the path and smooths the path. Then the following information is calculated and stored for every waypoint in the path:

- Distance that point is along the path
- Target velocity of the robot at that point
- Curvature of the path at that point

When creating a path, the user also sets the maximum velocity and acceleration of the robot.

Here is a visualization of creating waypoints for a path:

 $^2$  The pure pursuit controller is designed to follow paths, not stop precisely at the end of them. It still does very well though.

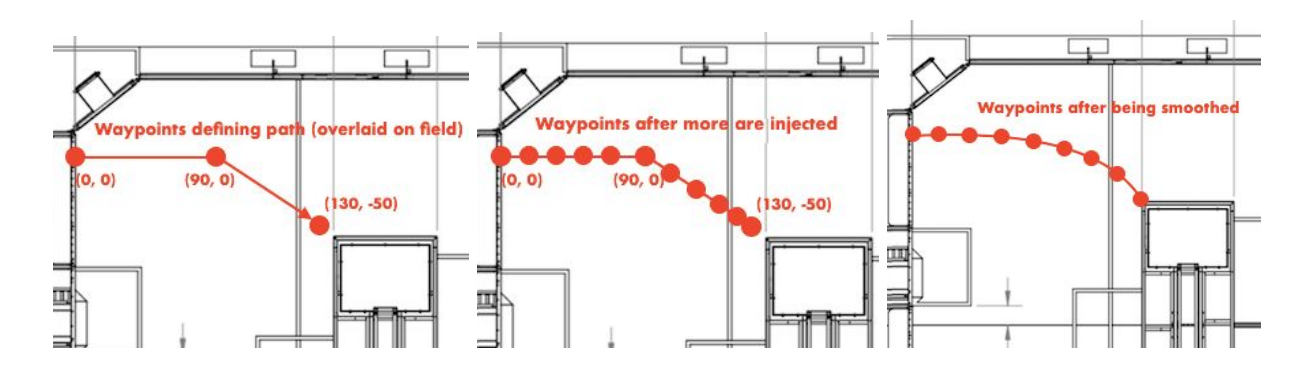

#### <span id="page-4-0"></span>**Injecting points**

Having closely spaced points increases the accuracy of the velocity setpoints and curvature measurements. Additionally, the smoothing algorithm we use works best with lots of points. Our injection algorithm calculates how many evenly spaced points would fit within each line segment of the path (including the start point, excluding the end point), then inserts them along the segment. It does this for every segment in the path. When it gets to the end, it has still not added the endpoint of the path, so it adds it to the list of points. Here is a pseudocode version of this algorithm:

spacing = desired distance between points new points = array to put new points into

- For every line segment in the path:
	- $\circ$  vector = end point start point
	- $\circ$  num points that fit = Math.ceil(vector.magnitude() / spacing)
	- $\circ$  vector = vector.normalize() \* spacing
	- $\circ$  for (i = 0; i<num points that fit; i++):
		- $\blacksquare$  Add (start point + vector \* i) to new points
- Add the very last point in the path to new points

We have found that a spacing of 6" works fine. If you have a different method of inserting points, then go for it.

#### <span id="page-4-1"></span>**Smoothing**

To smooth the path, we use an [algorithm](https://github.com/KHEngineering/SmoothPathPlanner/blob/11059aa2ec314ba20b364aeea3c968aca2672b49/src/usfirst/frc/team2168/robot/FalconPathPlanner.java#L214) borrowed from Team 2168. The algorithm takes in a 2D array of XY coordinates and returns a smoother version of the coordinates. It takes in three parameters: *weight\_data* (which we call *a*), *weight\_smooth* (*b*), and *tolerance*. The amount this algorithm smooths depends on the spacing between the points and the values of *a*, *b*, and *tolerance*. A larger *b* means a smoother path. We have found a value of *b* between 0.75 and 0.98 to work well, with *a* set to 1 - *b* and *tolerance* = 0.001. You can tune *b* on a per-path basis,

or you can leave it constant for all of your paths. Here's the algorithm, in case you are using paper and can't view the link:

```
public double[][] smoother(double[][] path, double a, double b, double tolerance){
                //copy array
                double[][] newPath = doubleArrayCopy(path);
                 double change = tolerance;
                 while(change >= tolerance)
                 {
                         change = 0.0;
                         for(int i=1; i <path.length-1; i++)for(int j=0; j <path[i].length; j++)\{double aux = newPath[i][j];newPath[i][j] += a * (path[i][j] - newPath[i][j]) + b *
(newPath[i-1][j] + newPath[i+1][j] - (2.0 * newPath[i][j]));change += Math.abs(aux - newPath[i][j]);
                                  }
                }
                return newPath;
}
```
Other methods of smoothing the path (such as quintic splines) will also work, as long as the end result is a smooth, closely spaced series of XY points.

#### <span id="page-5-0"></span>**Distances Between Points**

You will need to store how far along the path each point is. The change in distance between points is used to calculate the target velocity and curvature at each point. This distance is not necessarily equal to the spacing used in the injection algorithm because the points move when the path is smoothed. Finding the distance along the path to a point is as simple as keeping a running sum of the distances between points:

*distance at point*  $i =$  *distance at point*  $(i - 1) +$  *distance formula*(*point*  $i$ , *point*  $(i - 1)$ )

#### <span id="page-5-1"></span>**Curvature of Path**

The curvature of the path at a point is used to adjust the robot's speed. When going around a sharp turn (sharp = large curvature) we want the robot to slow down. We can calculate the curvature at a point by finding the radius of the circle that intersects the point and the two points on either side of it. Curvature is then just 1/radius.

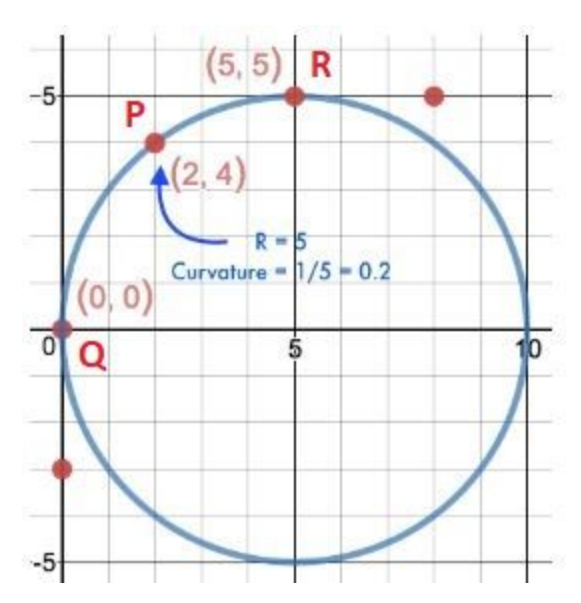

Derivation: (method 2 of <https://www.qc.edu.hk/math/Advanced%20Level/circle%20given%203%20points.htm>) Given three points P(x1, y1), Q(x2, y2), and R(x3, y3), we are trying to find the circle with center C(a, b) and radius r that intersects P, Q, and R. We can write  $r = |PC| = |QC| = |RC|$ . The solution to this is:

$$
k_1 = 0.5 * (x_1^2 + y_1^2 - x_2^2 - y_2^2)/(x_1 - x_2)
$$
  
\n
$$
k_2 = (y_1 - y_2)/(x_1 - x_2)
$$
  
\n
$$
b = 0.5 * (x_2^2 - 2 * x_2 * k_1 + y_2^2 - x_3^2 + 2 * x_3 * k_1 - y_3^2)/(x_3 * k_2 - y_3 + y_2 - x_2 * k_2)
$$
  
\n
$$
a = k_1 - k_2 * b
$$
  
\n
$$
r = \sqrt{(x_1 - a)^2 + (y_1 - b)^2}
$$
  
\n
$$
curvature = 1/r
$$

This formula has the following edge cases:

If  $x_1 = x_2$  you get a divide-by-zero error. To fix this, add a sufficiently small value (0.001) to  $x_1$ . The formula then gives a very close approximation without any errors. If the answer is NaN, this means the radius is  $\infty$ , the curvature is 0, and the path is a straight line.

To find the curvature at each point along the path, we take each point and the points on either side of it and plug them into this formula. For the start and end points, which do not have a point on either side, the curvature is 0.

#### **Velocities**

#### *Part 1: Maximum velocities*

Each point on the path will have a target velocity the robot tries to reach. The robot uses the target velocity of the point closest to it when calculating the target left and right wheel speeds. When calculating the target velocity for a point we take into account the curvature at the point so the robot slows down around sharp turns. The maximum velocity defined for the path is also taken into account. Each point's velocity is set to the minimum of

(*path max velocity*, *k* / *curvature at point*) , where k is a constant around 1-5, based on how slow you want the robot to go around turns. This reduces the speed of the robot around turns, while making sure the robot's target speed is never above the maximum. The following diagram demonstrates what a graph of each point's target velocity might look like for a certain path:

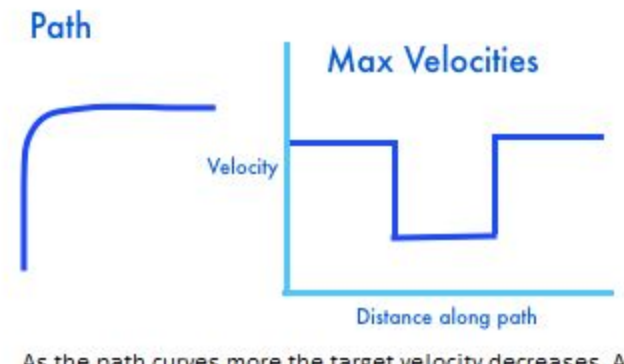

As the path curves more the target velocity decreases. And even though 1/curvature may approach ∞ at points, the velocity is constrained by the path's max velocity.

#### *Part 2: Acceleration limits*

As our robot travels along the path, we want it to follow the velocity setpoints, but also obey a maximum acceleration. Instead of going from 0 to 100 instantaneously, we want the target velocities to smoothly change. We want to take the blue target velocities line calculated above and turn it into the orange line below:

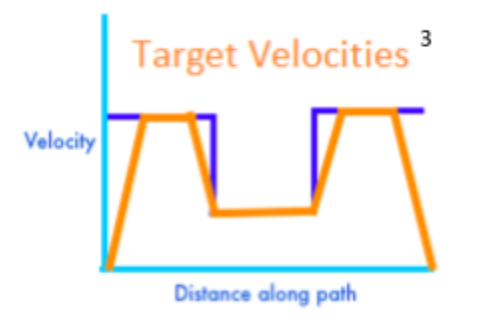

This produces a problem. The robot's target velocity is based on which point it is closest to, and in this graph the point at the start of the path has a velocity of 0. The robot would never start to move. To fix this, we remove the smooth acceleration and leave only the deceleration:

<sup>&</sup>lt;sup>3</sup> Technically the graph of velocity vs distance is curved, but we have drawn it straight for visualization purposes.

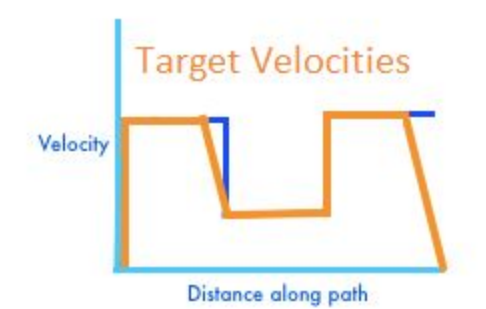

This way, the robot actually starts moving since the target velocity of the start point is non-0. But since the target velocities no longer obey the maximum acceleration, we have to pass them through a *rate limiter*. In real time, as the robot travels the path, the rate limiter constrains the rate of change of the input target velocity so the actual target velocity is smooth, but with the robot actually trying to move. In essence, it turns the second orange line back into the first. The logic for the rate limiter is described after the equations for calculating velocity.

#### *Part 3: Calculations*

To calculate the target velocity at each point, we simulate the robot accelerating at max acceleration along the path from end to beginning, with its velocity limited by the max velocities calculated in part 1. Therefore the target velocity at a point is the minimum of: the point's current velocity, and the largest velocity the robot can reach by that point when starting at the last point. You can visualize how a robot accelerating backwards along the path with velocity limited by the blue velocities would produce the orange line in the graph above.

To find the target velocities we use the kinematic equation  $v_f^2 = v_i^2 + 2 * a * d$ . Rearranging, we get  $v_f$  , the maximum reachable velocity at a point given  $v_i$  = velocity at prior point,  $a$  = *max acceleration*, *d* = *distance between the points*:

$$
v_f = \sqrt{v_i^2 + 2*a*d}.
$$

To calculate the new target velocities, first set the velocity of the last point to 0. Then, with index *i* starting at the second to last point and moving backwards:

 $distance = distance_{formation}(point(i + 1), point i)$ new velocity at point  $i = min(old target velocity at point i, \sqrt{(velocity at point (i + 1))^{2} + 2 * a * distance})$  *Rate Limiter:*

The rate limiter takes in the *input* you want to limit and the *max rate* of change for the input, and returns an *output* that tries to get to the same value as the input but is limited in how fast it can change. *Constrain* caps the first parameter to be in the range of the second two.

```
max change = change in time between calls to rate limiter * max rate
output += constrain(input − last output, − max change, max change)
```
The rate limiter is used in the Following the Path section.

## <span id="page-9-0"></span>**Following the Path**

The algorithm to follow the path is as follows:

- Find the closest point
- Find the lookahead point
- Calculate the curvature of the arc to the lookahead point
- Calculate the target left and right wheel velocities
- Use a control loop to achieve the target left and right wheel velocities

#### <span id="page-9-1"></span>**Closest Point**

Finding the closest point is a matter of calculating the distances to all points, and taking the smallest. We suggest starting your search at the index of the last closest point, so the closest point can only travel forward along the path. Later, we will need to lookup the target velocity for this point.

#### <span id="page-9-2"></span>**Lookahead Point**

The lookahead point is the point on the path that is the *lookahead distance* from the robot. We find the lookahead point by finding the intersection point of the circle of radius *lookahead distance* centered at the robot's location, and the path segments. This code here [https://stackoverflow.com/questions/1073336/circle-line-segment-collision-detection-algorith](https://stackoverflow.com/questions/1073336/circle-line-segment-collision-detection-algorithm/1084899#1084899) [m/1084899#1084899](https://stackoverflow.com/questions/1073336/circle-line-segment-collision-detection-algorithm/1084899#1084899) shows how to find the two possible intersection points of a circle and line segment. It calculates two *t* values, where t ranges from 0 - 1 and represents proportionally how far along the segment the intersection point is. A  $t < 0$  or  $t > 1$  means the circle doesn't intersect the segment. The code is also shown below, in case you are reading on paper:

- 1. **E** is the starting point of the line segment
- 2. **L** is the end point of the line segment
- 3. **C** is the center of circle (robot location)
- 4. **r** is the radius of that circle (lookahead distance)

Compute:

**d** = L - E (Direction vector of ray, from start to end) **f** = E - C (Vector from center sphere to ray start)

```
a = d. Dot (d)b = 2 * f \cdot \text{Dot}(d)c = f.Dot(f) - r*r
discriminant = b*b - 4*a*cif (discriminant < 0) {
      // no intersection
}else{
      discriminant = sqrt(discriminant)
      t1 = (-b -discriminant)/(2*a)
      t2 = (-b + discriminant) / (2*a)if (t1 \ge 0 \&& t1 \le 1)//return t1 intersection
      }
      if (t2 \ge 0 \&& t2 \le -1){
             //return t2 intersection
      }
      //otherwise, no intersection
}
```
Then to find the intersection point:

*Point* =  $E + (t \text{ value of intersection}) * d$ 

The fractional index of the lookahead point is just the t value plus the index of the start point of the segment. In the diagram below, the fractional index of the lookahead point is 1.5.

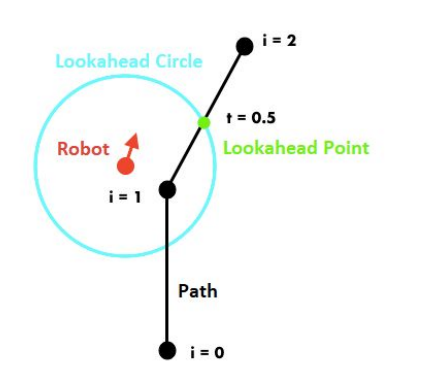

To find the lookahead point, iterate through the line segments of the path to see if there is a valid intersection point ( $0 \le t \le 1$ ) between the segment and the lookahead circle. The new lookahead point is the first valid intersection whose fractional index is greater then the index of the last lookahead point. This insures the lookahead point never goes backwards. If no valid lookahead point is found, use the last lookahead point. To optimize your search you can start at the index of the last lookahead point.

We pick a lookahead distance for a path around 12-25 based on how curvy the path is, with shorter lookahead distances for curvier paths. However, the lookahead distance could also change along the path based on the curvature of the path or the target velocity of the robot. We have not done this yet, but it is a possibility. Here's a picture of the effect of different lookahead distances:

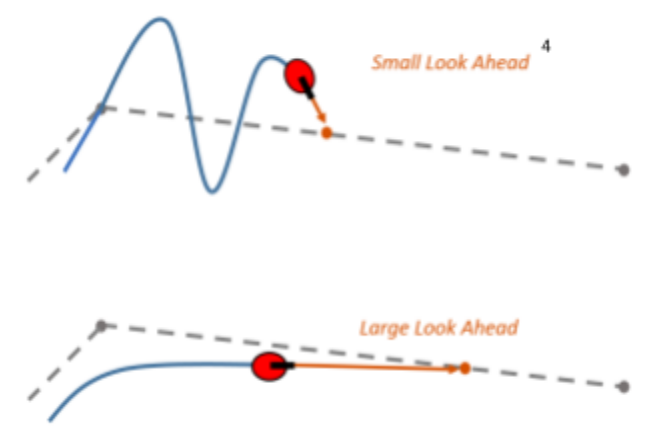

#### <span id="page-11-0"></span>**Curvature of Arc**

The heart of the pure pursuit controller is driving in an arc towards the lookahead point. Following is how to calculate the curvature or that arc. (For our calculations, we will use positive curvature is turning right):

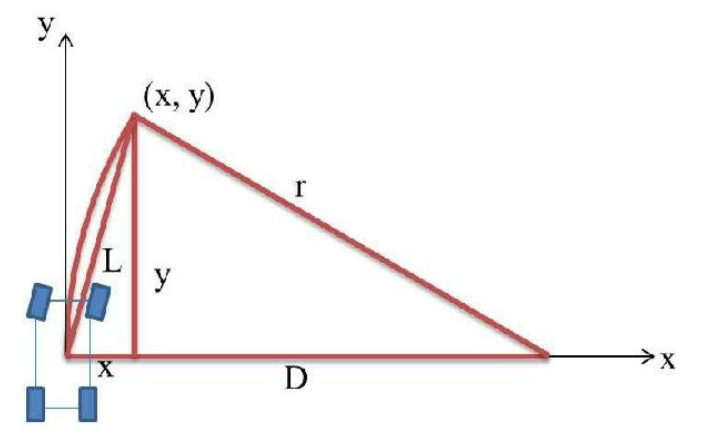

In the above diagram, the X and Y axes are aligned with the robot. L is the lookahead distance, (x, y) is the lookahead point, r is the radius of the arc, and D is simply the difference between r and x . From basic math we have:

<sup>4</sup> <https://www.mathworks.com/help/robotics/ug/pure-pursuit-controller.html>

 $x^2 + y^2 = L^2$  $x + D = r$ 

Then the following algebra gives:

$$
D = r - x
$$
  
\n
$$
(r - x)^2 + y^2 = r^2
$$
  
\n
$$
r^2 - 2rx + x^2 + y^2 = r^2
$$
  
\n
$$
2rx = L^2
$$
  
\n
$$
r = L^2/(2x)
$$

The definition of curvature is 1/*radius*, so:

 $curvature = 2x/L^2$ 

We get to choose *L*, the lookahead distance, but how do we find x? x is the horizontal (relative to the robot) distance to the lookahead point. This can be found by calculating the distance to the lookahead point from the imaginary line defined by the robot's location and direction. See the following diagram:

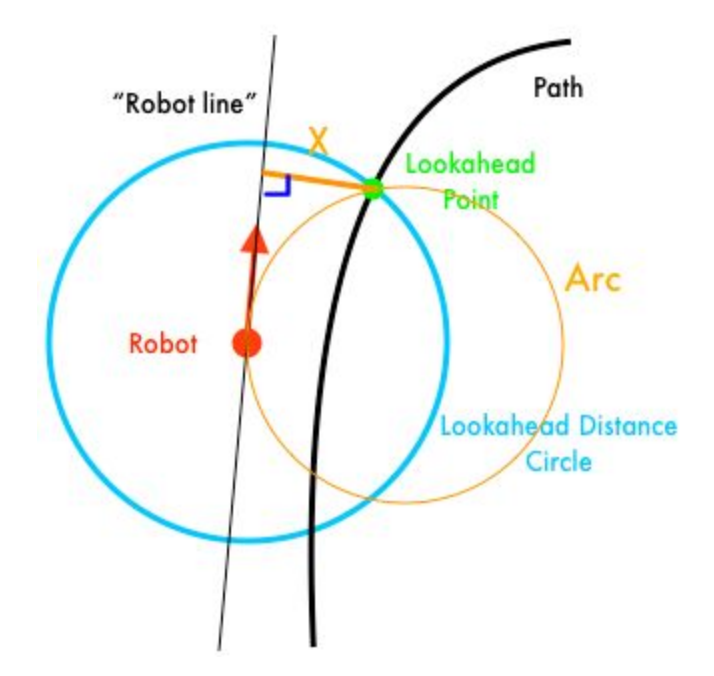

We use the point-slope formula to find the equation of the "robot line":

 $(y - robot y)/(x - robot x) = tan(robot angle)$ 

Converting this to the form  $ax + by + c = 0$  gives:

*a* = − *tan*(*robot angle*)  $b=1$  $c = tan(robot angle) * robot x - robot y$ 

The point-line distance formula is:

$$
d = |ax + by + c| / \sqrt{a^2 + b^2}
$$

Plugging in our coefficients and the coordinates of the lookahead point gives:

 $\alpha x = |a*lookahead\ x + b*lookahead\ y + c|/\sqrt{a^2 + b^2}$ 

However, this does not give us enough information. Consider the following cases:

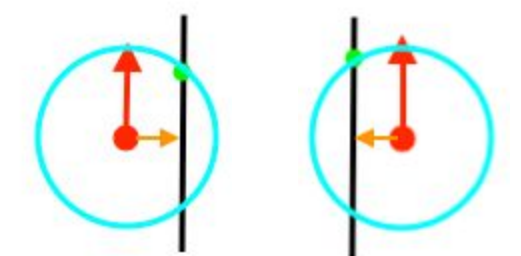

In these cases the distance to the lookahead point is the same, but in one the robot needs to turn right and in the other, left. We need to know what *side* the lookahead point is on. If we imagine the robot as a vector (red) and robot-to-lookahead-point as a vector (orange), we can take the sign of the cross product of the vectors to calculate if the lookahead point is on the left or right. If the answer is positive, the point is on the right, if it is negative, left.

If R is the robot's location, B is another point on the "robot line", and L is the lookahead point, then the side the point is on is the sign of the cross product of  $\overline{RB}$  and  $\overline{RL}$ :

$$
side = signum(cross product) = signum((B_y - R_y) * (L_x - R_x) - (B_x - R_x) * (L_y - R_y))
$$

While we know A and L, we don't have B, but we can create another point on the robot's line by:

 $B_x = R_x + \cos(\text{robot angle})$  $B_v = R_v + \sin($ *robot angle*)

In the main equation there are the expressions  $B_x - R_x$  and  $B_y - R_y$  which, when substituting in the equations above, simplify to *cos*(*robot angle*) and *sin*(*robot angle*) *,* so the whole equation simplifies to:

side = signum(cross product) = signum(sin(robot angle) \*  $(L_x - R_x)$  – cos(robot angle) \*  $(L_v - R_v)$ )

To get the signed curvature, simply do *curvature* \* *side .* The signed curvature then tells the robot both how much and in which direction to turn.

#### <span id="page-14-0"></span>**Wheel Velocities**

While we can not directly control the curvature our robot drives at, we can control the left and right wheel speeds. In order to calculate the target left/right speeds that make the robot drive at the correct curvature with the correct velocity, we will need to know three things: (1) the curvature, (2) the target velocity, and (3) the track width (the horizontal distance between the wheels on the robot).

(1) Curvature we calculated above.

(2) To get the target velocity take the target velocity associated with the closest point, and constantly feed this value through the rate limiter to get the acceleration-limited target velocity.

(3) The track width is measured from your robot. Due to turning scrub, you want to use a track width a few inches larger than the real one.

With:

*V* = *target robot velocity L = target left wheel's speed R = target right wheel's speed C = curvature of arc W = angular velocity of robot T = track width*

The following equations are true from the kinematics of a skid-steer (tank drive) robot:

$$
V = (L + R)/2
$$

$$
W = (L - R)/T
$$

$$
V = W/C
$$

Combining these three equations (which is left as an exercise to the reader) gives:

 $L = V * (2 + CT)/2$  $R = V * (2 - CT)/2$ 

#### <span id="page-15-0"></span>**Controlling Wheel Velocities**

After calculating the target left and right wheel speeds, we need to apply the correct power to each side of the drivetrain to make them go that speed. Our implementation uses a combination of feedforward and feedback controllers to do so.

The feedforward term applies power proportional to the target velocity, plus some extra power to overcome inertia when accelerating or decelerating:

 $FF = K_v * target vel + K_a * target accel$ 

Here, *target vel* is the the calculated velocity for the left or right wheels , and *target accel* is found by taking the derivative of *target vel* .

 $K<sub>v</sub>$  is the feedforward velocity constant, and it says how much power to apply for a given target velocity.  $K_a$ , the feedforward acceleration constant, does the same with acceleration.

The feedback term applies power to correct for error between the measured wheel velocity and the target velocity:

 $FB = K_p * (target$  *vel* – *measured vel*)

The larger  $K_p$  (the proportional feedback constant) is the more the robot tries to correct for errors in velocity.

The power to give to the wheels is then (*FF* + *FB*) . We run this controller on each side of the drive independently.

#### <span id="page-16-0"></span>**Tuning**

What are the values of  $K_v$ ,  $K_a$ , and  $K_p$ ? To calculate these, first create a long straight path for the robot to travel, using the pure pursuit code already created. Make sure you can access a graph of measured wheel velocity and target wheel velocity vs time, such as in the examples demonstrating what each step of the process should look like below:

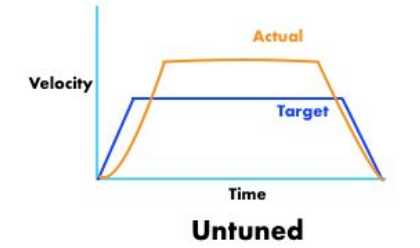

 $K_v$ : Pick a  $K_v$  approximately equal to  $1/(top \ robot \ speed)$ . With the other constants set to 0, run the path. Adjust  $K_v$  until the target and measured velocities match up when the robot is traveling a constant speed.

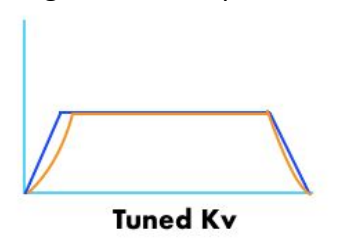

 $K_a$  : Start  $K_a$  around 0.002. Adjust until the target and measured velocities match decently (don't worry about perfection) when accelerating, cruising, and decelerating.

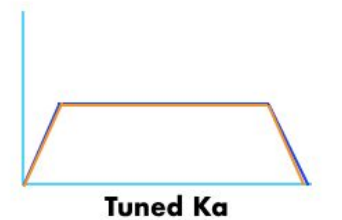

 $K_p$ : We used 0.01. Feel free to make it larger, as the robot will more accurately track the target velocities. But be warned: if you increase it too much it will become jittery.

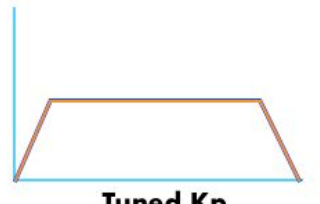

**Tuned Kp** 

#### **Stopping**

Our controller stops when the closest point to the robot is the last point in the path. Because our points are spaced 6" apart, this means the robot stops about 3" from the end of the path. This stopping behavior has worked well for us because it means the inertia of the robot carries it to our end point, instead of past it. The pure pursuit controller is consistent enough that it's easy to adjust the path if it's not stopping in the exact place you want.

Note that if your path ends on a sharp turn, it makes it hard for the robot to stop in the right location while facing the right direction. This controller does its worst tracking around sharp turns and at the end of the path. To fix this, you can:

- Reduce the lookahead distance
- Adjust the path so there is no longer a sharp turn
- Keep the sharp turn, but adjust the path until the robot ends up where you want anyway
- Virtually extend the path past the actual endpoint of the path, so the effective lookahead distance doesn't shrink to 0 <https://www.chiefdelphi.com/forums/showthread.php?p=1735028>

### <span id="page-17-0"></span>**On the Importance of Visualizations**

Visualizing data is extremely helpful in programming the pure pursuit controller. Every step of the algorithm benefits from graphs or diagrams. It makes it easy to see if the math is working as it should. Even more useful is a robot simulator that allows you to visualize your algorithm at work and test changes before putting them on a real robot. Here's a picture of ours:

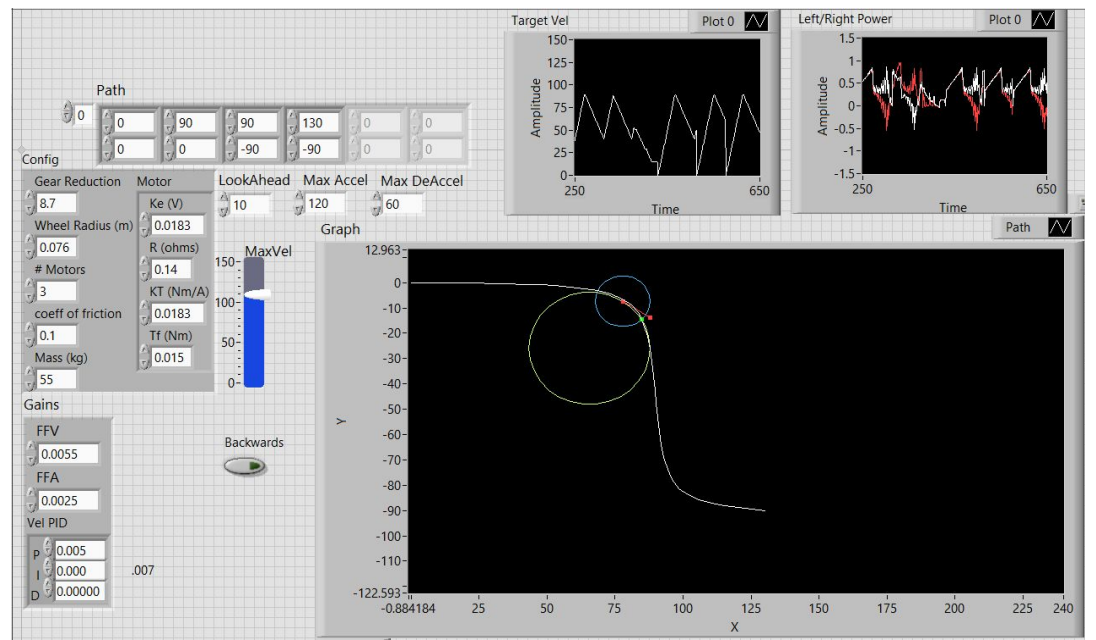

We simulated a robot by simulating two motors (one for each side of the drive) then using skid-steer kinematics to calculate what the robot's sensors would be reading. You can do a google search for these topics if you want to try implementing a robot simulator.

## **Conclusion**

The pure pursuit controller gives a robust method for quickly, accurately, and reliably following a path. Because the algorithm is so reliable, you don't have to worry about finangling with the constants, which saves time and effort. Your robot can wear down and the carpet may be bumpy, but as long as the encoder and gyro readings are accurate it will still follow the path. We were very excited to have won the Innovation in Control Award twice this season for our algorithm and associated Path Drawing application. Below are some videos of the algorithm in action:

<https://www.youtube.com/watch?v=yYeV5cRif1o> (Far blue) <https://www.youtube.com/watch?v=dVb5guEQ8-M>(Close red) <https://youtu.be/VJrpZWWesc0?t=7>(Middle red)

Happy programming!

## <span id="page-18-0"></span>**References**

- [https://www.ri.cmu.edu/pub\\_files/pub3/coulter\\_r\\_craig\\_1992\\_1/coulter\\_r\\_craig\\_1992](https://www.ri.cmu.edu/pub_files/pub3/coulter_r_craig_1992_1/coulter_r_craig_1992_1.pdf) [\\_1.pdf](https://www.ri.cmu.edu/pub_files/pub3/coulter_r_craig_1992_1/coulter_r_craig_1992_1.pdf)
- https://en.wikipedia.org/wiki/Distance from a point to a line#Line defined by an e [quation](https://en.wikipedia.org/wiki/Distance_from_a_point_to_a_line#Line_defined_by_an_equation)
- [https://stackoverflow.com/questions/1073336/circle-line-segment-collision-detection-a](https://stackoverflow.com/questions/1073336/circle-line-segment-collision-detection-algorithm) [lgorithm](https://stackoverflow.com/questions/1073336/circle-line-segment-collision-detection-algorithm)
- [https://stackoverflow.com/questions/1560492/how-to-tell-whether-a-point-is-to-the-ri](https://stackoverflow.com/questions/1560492/how-to-tell-whether-a-point-is-to-the-right-or-left-side-of-a-line) [ght-or-left-side-of-a-line](https://stackoverflow.com/questions/1560492/how-to-tell-whether-a-point-is-to-the-right-or-left-side-of-a-line)
- <http://www.qc.edu.hk/math/Advanced%20Level/circle%20given%203%20points.htm> (method 2)
- <https://github.com/KHEngineering/SmoothPathPlanner>
- <https://www.chiefdelphi.com/forums/showthread.php?p=1735028>